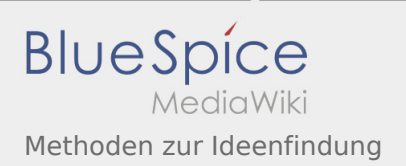

## Inhaltsverzeichnis

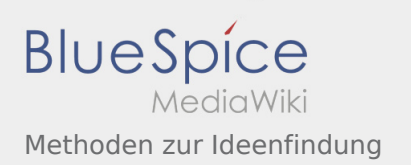

## Methoden zur Ideenfindung

## **[Version vom 26. April 2020, 17:41 Uhr](https://wiki.rover.de/index.php?title=Methoden_zur_Ideenfindung&oldid=372) ([Quellte](https://wiki.rover.de/index.php?title=Methoden_zur_Ideenfindung&action=edit&oldid=372) [xt anzeigen](https://wiki.rover.de/index.php?title=Methoden_zur_Ideenfindung&action=edit&oldid=372))** [Johannes](https://wiki.rover.de/index.php/Benutzer:Johannes) [\(Diskussion](https://wiki.rover.de/index.php?title=Benutzer_Diskussion:Johannes&action=view) | [Beiträge](https://wiki.rover.de/index.php/Spezial:Beitr%C3%A4ge/Johannes)) ([Markierung:](https://wiki.rover.de/index.php/Spezial:Markierungen) [Visuelle Bearbeitung\)](https://wiki.rover.de/index.php?title=Rover-Wiki:VisualEditor&action=view) [← Zum vorherigen Versionsunterschied](https://wiki.rover.de/index.php?title=Methoden_zur_Ideenfindung&diff=prev&oldid=372) **[Version vom 26. April 2020, 17:56 Uhr](https://wiki.rover.de/index.php?title=Methoden_zur_Ideenfindung&oldid=374) ([Quellte](https://wiki.rover.de/index.php?title=Methoden_zur_Ideenfindung&action=edit&oldid=374) [xt anzeigen\)](https://wiki.rover.de/index.php?title=Methoden_zur_Ideenfindung&action=edit&oldid=374)** [Johannes](https://wiki.rover.de/index.php/Benutzer:Johannes) ([Diskussion](https://wiki.rover.de/index.php?title=Benutzer_Diskussion:Johannes&action=view) | [Beiträge\)](https://wiki.rover.de/index.php/Spezial:Beitr%C3%A4ge/Johannes) K (Johannes verschob die Seite [Methoden zur](https://wiki.rover.de/index.php/Methoden_zur_Themenfindung)  [Themenfindung](https://wiki.rover.de/index.php/Methoden_zur_Themenfindung) nach [Methoden zur Ideenfindung](https://wiki.rover.de/index.php/Methoden_zur_Ideenfindung)) [Zum nächsten Versionsunterschied →](https://wiki.rover.de/index.php?title=Methoden_zur_Ideenfindung&diff=next&oldid=374)